## **Sudoku obrazkowe**

Wytnij obrazki i uzupełnij nimi puste miejsca tak, żeby w każdym rzędzie, kolumnie i pogrubionym kwadracie obrazki się nie powtarzały.

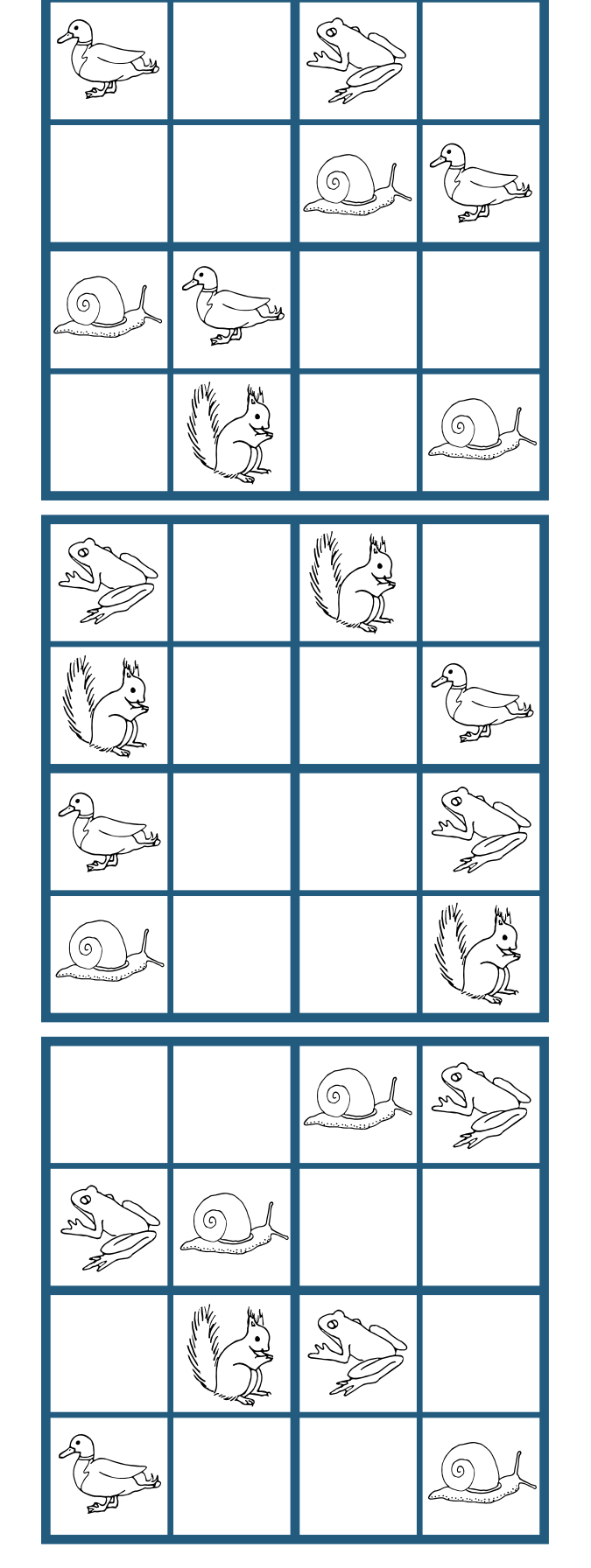

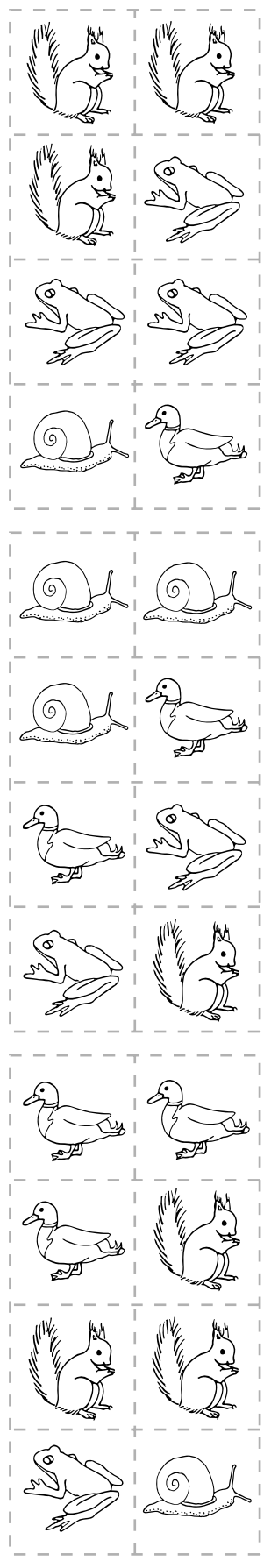